, tushu007.com

## $<<$ CorelDRAW 10 $>$

<<CorelDRAW 10 >>

- 13 ISBN 9787115097248
- 10 ISBN 7115097240

出版时间:2001-10-1

 $1 (2001 1 1)$ 

 $\alpha$ 

页数:309

字数:487000

extended by PDF and the PDF

http://www.tushu007.com

, tushu007.com

## $<<$ CorelDRAW 10 $>>$

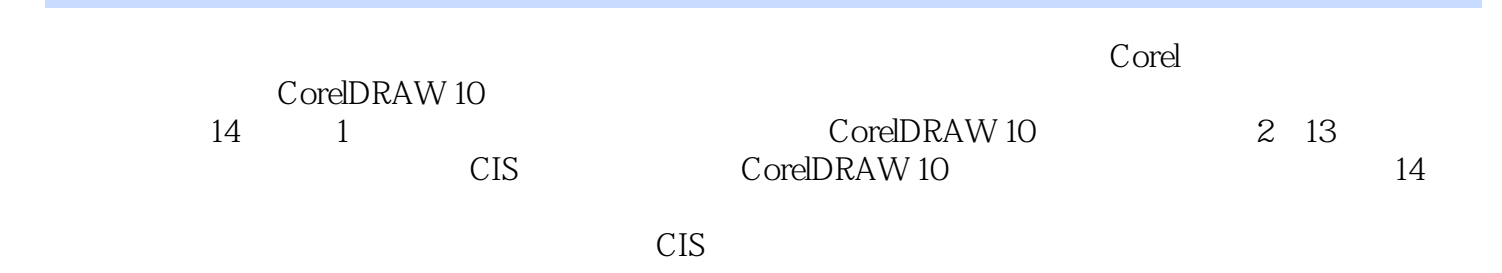

 $,$  tushu007.com

## $<<$ CorelDRAW 10 $>>$

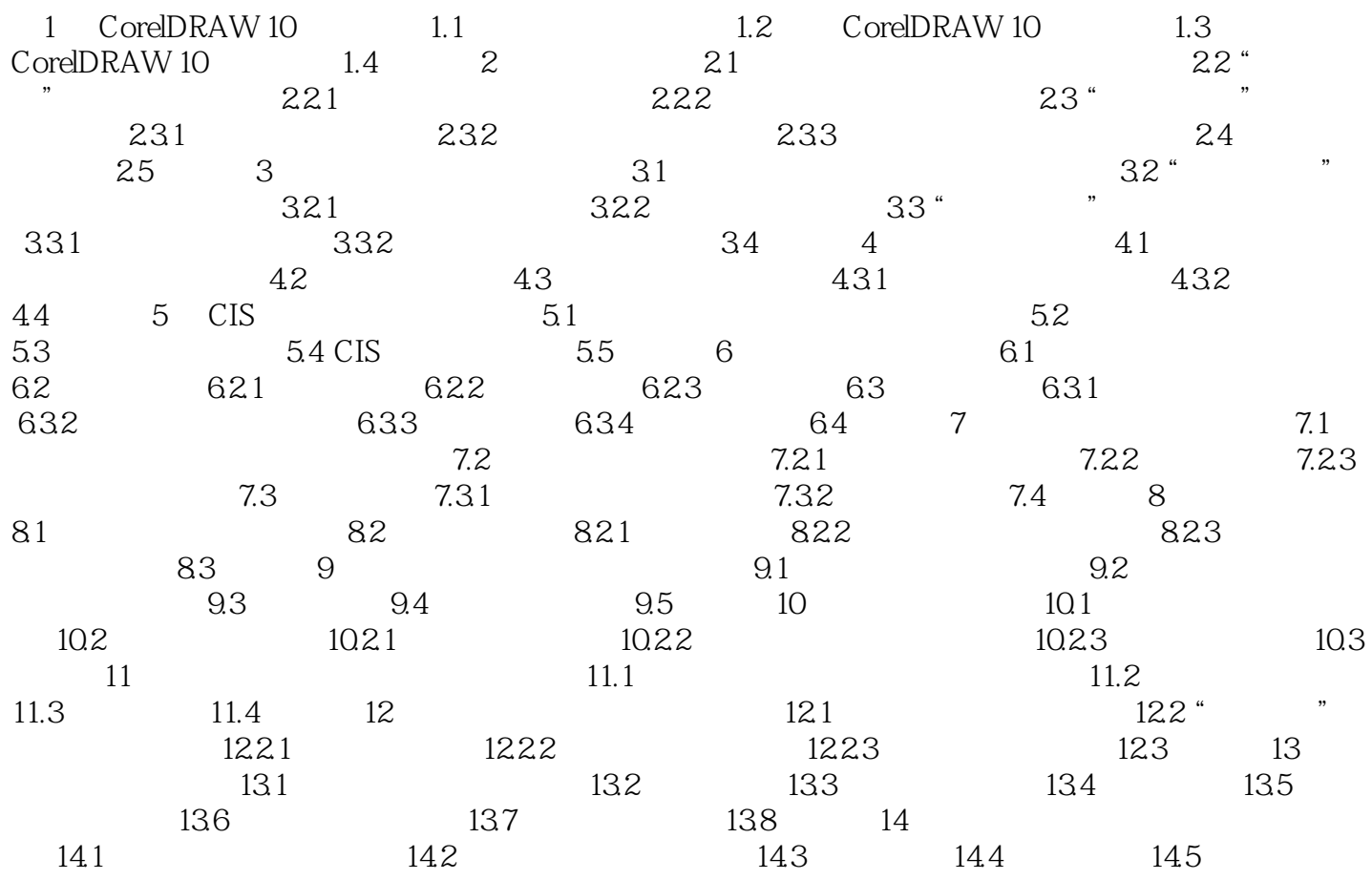

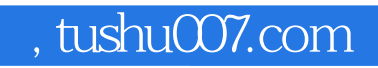

## $<<$ CorelDRAW 10 $>>$

本站所提供下载的PDF图书仅提供预览和简介,请支持正版图书。

更多资源请访问:http://www.tushu007.com